# M Mellowmuse

## **EQ3V** Equalizer

Operation Manual

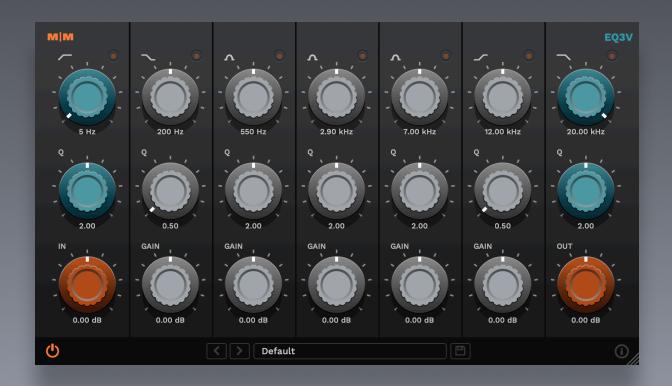

## **EQ3V** controls

HIGH PASS

LOW SHELF

LOW MID PEAKING

MID PEAKING

HIGH MID PEAKING

HIGH SHELF

LOW PASS

INPUT/OUTPUT

Q, byp

Q, bypass and frequency: 10hz - 400hz
Gain, Q, bypass and frequency: 30hz - 400hz
Gain, Q, bypass and frequency: 100hz - 1.0k
Gain, Q, bypass and frequency: 800hz - 5.0k
Gain, Q, bypass and frequency: 4.0k - 10.0k
Gain, Q, bypass and frequency: 8.0k - 16.0k
Q, bypass and frequency: 8.0k - 20k

Gain with saturation

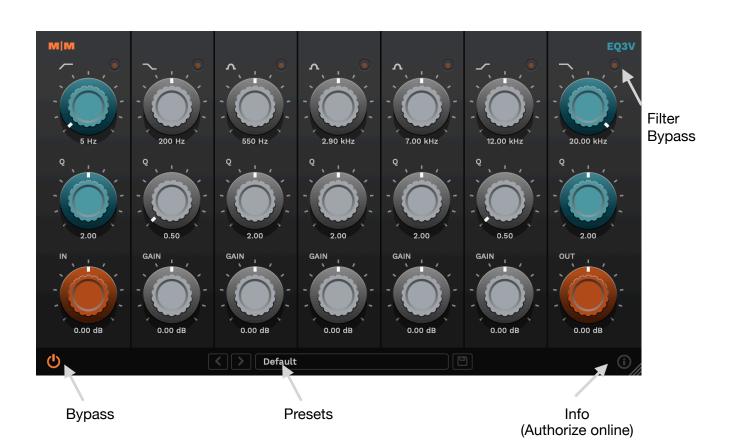

#### EQ3V overview

The EQ3V is a flexible 7-band vintage equalizer plug-in that offers 5 bands of fully parametric EQ, variable Q High Pass/Low Pass filters, and it's own unique analogue modelled saturation. Perfect for mix or tracking duties where character and precision is key.

Current values are clearly displayed for all parameters, and precise values can be entered. Each EQ section may be individually bypassed. All equalization and saturation algorithms are oversampled, using 64bit internal processing for superior clarity and resolution.

### System requirements

Windows: Windows 10 64bit

OSX: OS X 10.9+ 64bit Intel and ARM Formats: VST2, VST3, Audio Unit, AAX

#### Installation

Download the latest installer from http://www.mellowmuse.com/EQ3V. Without a valid license the plugin will run in demo mode, inserting silence in the audio output at random intervals.

#### Authorize online

On purchase you will be emailed a serial number. With an active network connection in place, load the plugin in your DAW and click the info (i) button in the bottom right hand corner. Enter the email address you used when purchasing and the serial number. The plugin will connect with our server to authorize.

#### Authorize offline

You can also login and download your license files via our user area at: http://www.mellowmuse.com/user. Unzip the downloaded xxx.lic file and place in the following folder:

Windows: /Program Files/Mellowmuse/Licenses

Macintosh: /Library/Application Support/Mellowmuse/Licenses

## Technical support

Email us at: support@mellowmuse.com.